# Package 'BiGGR'

April 4, 2014

<span id="page-0-0"></span>Type Package

Title Creates an interface to the BiGG database, provides a framework for simulation and produces flux graphs

Version 1.0.0

Date 2013-10-09

Author Anand K. Gavai, Hannes Hettling

Maintainer Anand K. Gavai <anand.gavai@bioinformatics.nl>, Hannes Hettling <j.hettling@vu.nl>

**Depends**  $R$  ( $>= 2.14.0$ ), rsbml, hyperdraw, LIM

Imports hypergraph

Description This package provides an interface to simulate metabolic reconstruction from the BiGG database(http://bigg.ucsd.edu/) and other metabolic reconstruction databases. The package aids in performing flux balance analysis (FBA). Metabolic networks and estimated fluxes can be visualized using hypergraphs.

License file LICENSE

URL <http://www.bioconductor.org/>

Copyright see inst/COPYRIGHTS for the license of the BiGG database

biocViews NetworkAnalysis, Visualization, Metabolomics

LazyLoad yes

# R topics documented:

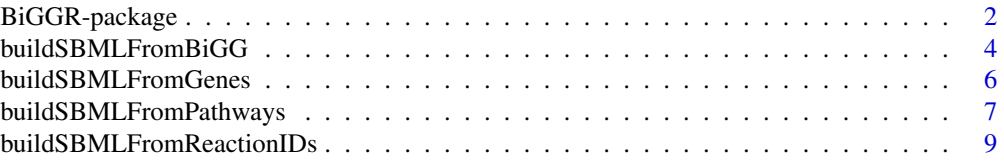

# <span id="page-1-0"></span>2 BiGGR-package

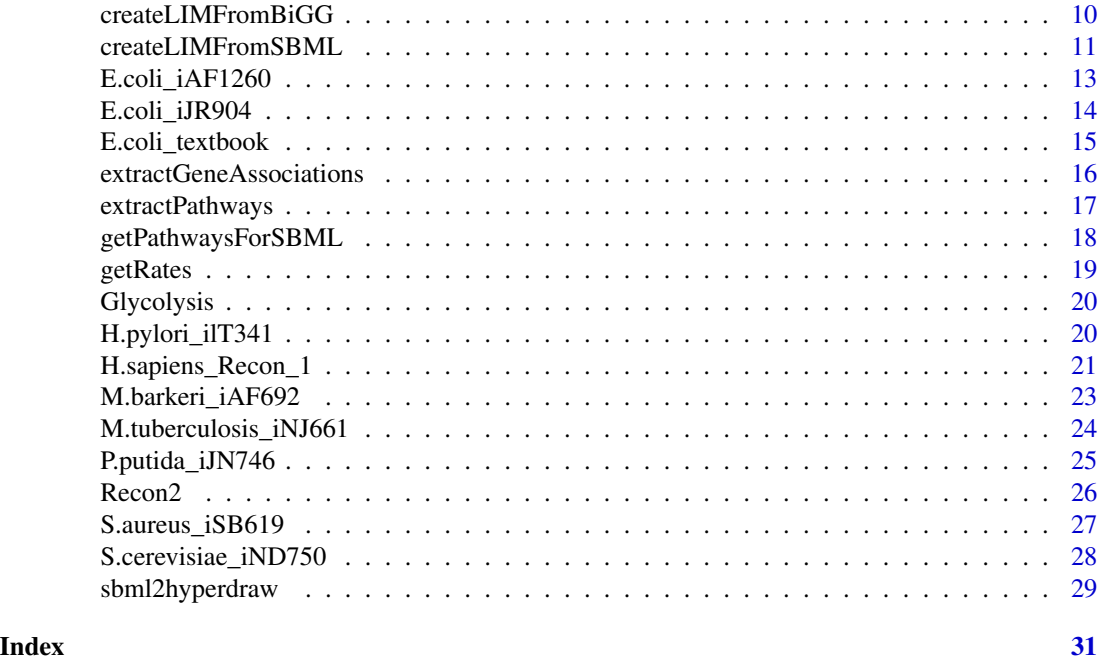

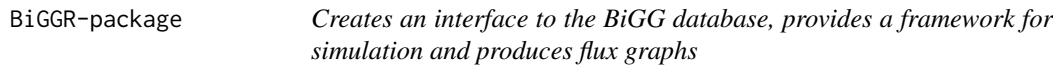

# Description

This package provides an interface to simulate metabolic reconstruction from the BiGG database(http://bigg.ucsd.edu/) and other metabolic reconstruction databases. The package aids in performing flux balance analysis (FBA). Metabolic networks and estimated fluxes can be visualized using hypergraphs.

# Details

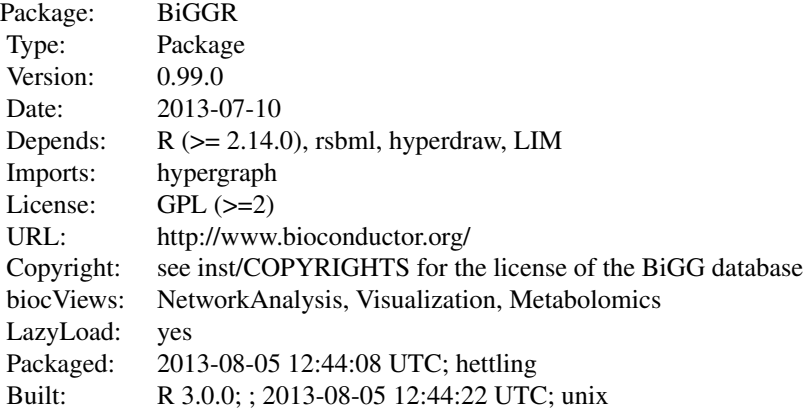

Index:

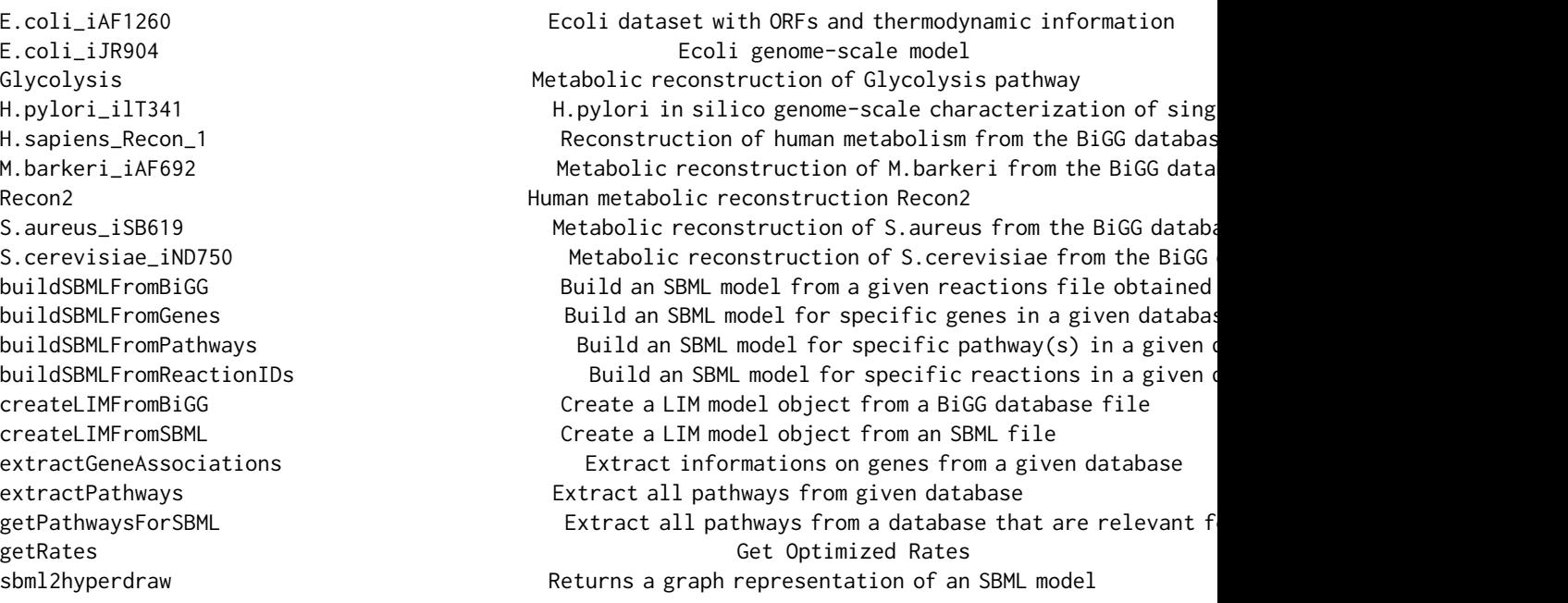

Further information is available in the following vignettes:

BiGGR BiGGR (source, pdf)

# Author(s)

Anand K. Gavai, Hannes Hettling

Maintainer: Anand K. Gavai <anand.gavai@bioinformatics.nl>, Hannes Hettling <j.hettling@vu.nl>

# See Also

rsbml

# Examples

library("BiGGR")

library(help="BiGGR")

##load reaction identifiers from package examples file.name <- system.file("extdata", "Glycolysis\_TCA\_recon1\_reactionIDs.txt", package="BiGGR")

```
reaction.ids <- scan(file.name, what=" ")
##load database
data("H.sapiens_Recon_1")
##build SBML model
sbml.model <- buildSBMLFromReactionIDs(reaction.ids, H.sapiens_Recon_1)
##following term is to be maximized
maximize <- "R_ATPS4m - R_NDPK1m - R_HEX1 - R_PFK - R_PGK + R_PYK"
##specify the external metabolites of the system
externals <- c("M_glc_DASH_D_e", "M_lac_DASH_L_e",
               "M_ala_DASH_L_e", "M_gln_DASH_L_c", "M_h2o_e",
               "M_co2_e", "M_o2_e", "M_h_e", "M_pi_c",
               "M_o2s_m", "M_nh4_m", "M_adp_c",
               "M_atp_c", "M_nadp_c", "M_nadph_c", "M_h_c")
##specify the values of following fluxes:
##R_GLCt1r=0.4, R_O2t=2.4, R_L_LACt2r=R_GLNtm=0
equation.vars <- c("R_GLCt1r", "R_O2t", "R_L_LACt2r", "R_GLNtm")
equation.values <- c(0.4, 2.4, 0.0, 0.0)
eqns <- list(equation.vars, equation.values)
##create LIM file
limfile.name <- tempfile()
createLIMFromSBML(sbml.model, maximize, equations=eqns,
                  externals=externals, file.name=limfile.name)
rates <- getRates(limfile.name)
relevant.species <- c("M_glc_DASH_D_c", "M_g6p_c", "M_f6p_c",
                      "M_fdp_c", "M_dhap_c", "M_g3p_c",
                      "M_13dpg_c", "M_3pg_c", "M_2pg_c",
                      "M_pep_c", "M_pyr_c")
##generate graphical representation
hd <- sbml2hyperdraw(sbml.model, rates=rates,
                     relevant.species=relevant.species,
                     layoutType="dot", plt.margins=c(20, 0, 20, 0))
##plot hypergraph
```
plot(hd)

buildSBMLFromBiGG *Build an SBML model from a given reactions file obtained from the BiGG database*

<span id="page-3-0"></span>

# Description

Creates an SBML model containing all species, reactions and compartments that occur in a reactions file obtained from the BiGG database.

# Usage

buildSBMLFromBiGG(reactions.filename, model.id=character(0), model.name=character(0))

# Arguments

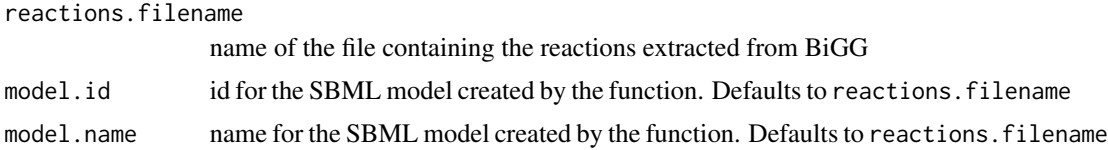

#### Value

a rsbml Model object containing all reactions, species and compartments that are associated with the reactions in the given input file.

# Note

Note that it can be the case that species can be present in multiple compartments. In order to avoid any ambiguities in the model returned by the function, each species identifier is composed of the species identifier given in the reactions file and the compartment identifier, joined by "\_". Example: adp in compartment c (cytosol) has the id adp\_c.

#### Author(s)

Anand Gavai, Hannes Hettling

# References

Schellenberger, J., Park, J. O., Conrad, T. C., and Palsson, B. , BiGG: a Biochemical Genetic and Genomic knowledgebase of large scale metabolic reconstructions, BMC Bioinformatics, 11:213, (2010). http://bigg.ucsd.edu/

# See Also

[createLIMFromSBML](#page-10-1)

# Examples

```
##build model from file Reactions.txt from the package examples
path <- system.file("extdata", "Reactions.txt", package="BiGGR")
model <- buildSBMLFromBiGG(path, model.id="myid")
```
<span id="page-5-1"></span><span id="page-5-0"></span>buildSBMLFromGenes *Build an SBML model for specific genes in a given database*

### Description

Creates an SBML model containing all species, reactions and compartments that are associated with (a) specific gene(s) in the database document (e.g. Recon2) passed as an argument.

# Usage

```
buildSBMLFromGenes(query, database, logical.fun="any")
```
# Arguments

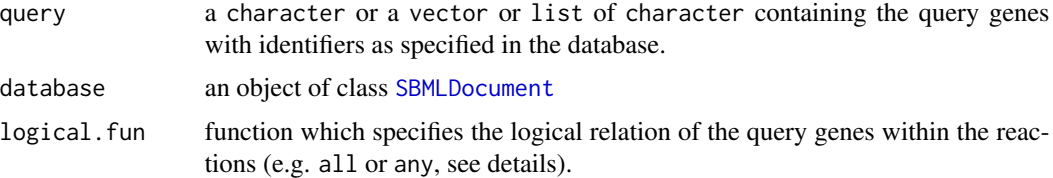

#### Details

The function all as argument logical. fun would mean that all genes in the query have to be associated with a certain reaction from the database in order to be included in the returned model. The default any means that a reaction is included if any of the query genes are associated with it. Custom functions are possible if they take a vector of type logical as an argument and return a logical. The argument of logical.fun is a vector of type logical having the same length as the query and for each gene the value is TRUE if it is associated with a specific reaction. See 'examples' section for an example of a custom function as logical.fun.

#### Value

a rsbml Model object containing all reactions, species and compartments that are present in the database and are associated with the query gene(s) or NULL if none of the genes in the database match the query.

#### **Note**

If the reactions in the database document provided in the argument database do not contain any "<notes>" with tags with gene information indicated by the string "GENE\*ASSOCIATION" (the star stands for any character), no gene association information can be extracted and thus the returned SBML mdel is empty..

# Author(s)

Anand Gavai, Hannes Hettling

# <span id="page-6-0"></span>References

Thiele, I. et al. Nat Biotech, 2013

# See Also

[buildSBMLFromPathways](#page-6-1) [extractGeneAssociations](#page-15-1)

# Examples

```
##Query genes in Recon 2 database
data("Recon2")
database <- Recon2
m1 <- buildSBMLFromGenes("8884.1", database)
m2 <- buildSBMLFromGenes(c("8884.1", "6509.1"), database)
##different databases
data(H.pylori_ilT341)
database <- H.pylori_ilT341
m3 <- buildSBMLFromGenes("HP0069", database)
data(M.barkeri_iAF692)
database <- M.barkeri_iAF692
m4 <- buildSBMLFromGenes(c("MBd0456", "MBd4814", "MBd4098"), database)
data(S.aureus_iSB619)
database <- S.aureus_iSB619
m5 <- buildSBMLFromGenes(c("SA0594", "SA1599", "SA0950", "SA0259"), database)
database <- Recon2
query <- c("218.1", "223.1")
m6 <- buildSBMLFromGenes(query, database)
m7 <- buildSBMLFromGenes(query, database, logical.fun="all")
##m6 has more reactions than m7
## because m7 has only reactions which match both genes in the query
length(m6@reactions) > length(m7@reactions)
##Custom logical function: Get model with all reactions
## which are not associated with the query gene
m8 <- buildSBMLFromGenes(query, database, logical.fun=function(x)!any(x))
```
<span id="page-6-1"></span>buildSBMLFromPathways *Build an SBML model for specific pathway(s) in a given database*

# Description

Creates an SBML model containing all species, reactions and compartments that are part of (a) given pathway(s) in the database document (e.g. Recon2) passed as an argument.

# Usage

```
buildSBMLFromPathways(query, database, match.exact=TRUE)
```
# Arguments

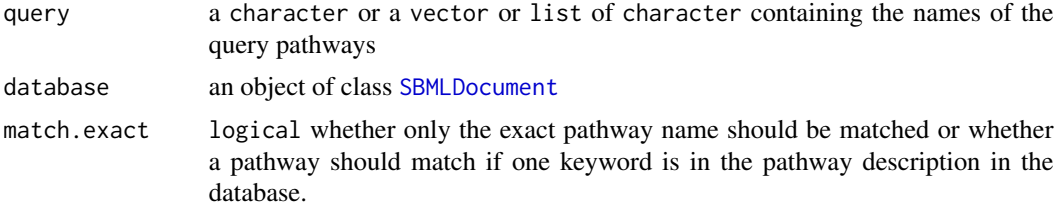

# Value

a rsbml Model object containing all reactions, species and compartments that are present in the database for the query pathway(s) or NULL if none of the pathways in the database match the query.

#### Note

If the reactions in the database document provided in the argument database do not contain any "<notes>" with tags with pathway information indicated by the string "SUBSYSTEM", no pathway information can be extracted and thus the SBML model returned will be empty.

# Author(s)

Anand Gavai, Hannes Hettling

# References

Thiele, I. et al. Nat Biotech, 2013

# See Also

# [extractPathways](#page-16-1)

#### Examples

```
data("Recon2")
database <- Recon2
```
##Get Model for specific pathway m1 <- buildSBMLFromPathways("Arginine and Proline Metabolism", database)

```
##Get Model for specific pathway "Metabolism": does not exist!
m2 <- buildSBMLFromPathways("Metabolism", database)
##Get model of all pathways which contain keyword "metabolism"
m3 <- buildSBMLFromPathways("Metabolism", database, match.exact=FALSE)
##Multi-query:
query <- c("Transport, endoplasmic reticular", "Arginine and Proline Metabolism")
m4 = buildSBMLFromPathways(query, database)
m5 = buildSBMLFromPathways(query[1], database)
length(m4@species)
length(m5@species)
##different database
data(H.pylori_ilT341)
database <- H.pylori_ilT341
m7 <- buildSBMLFromPathways("Metabolism", database, match.exact=FALSE)
```
buildSBMLFromReactionIDs

*Build an SBML model for specific reactions in a given database*

#### Description

Creates an SBML model containing all species, reactions and compartments that are associated with a number of reaction identifiers in the database document (e.g. Recon2) passed as an argument.

#### Usage

buildSBMLFromReactionIDs(reaction.ids, database)

# Arguments

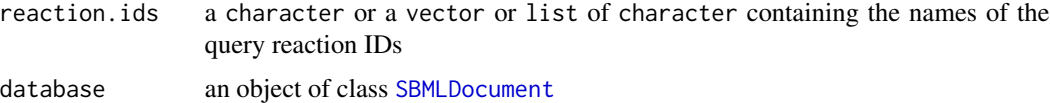

# Value

a rsbml Model object containing all reactions, species and compartments that are present in the database for the query reaction(s) or NULL if none of the query reaction IDs is found in the database.

# Author(s)

Anand Gavai, Hannes Hettling

# <span id="page-9-0"></span>References

Thiele, I. et al. Nat Biotech, 2013

# See Also

[buildSBMLFromGenes](#page-5-1)

# Examples

```
##get list of reactions with Recon 2 identifiers from examples
path <- system.file("extdata", "Glycolysis_TCA_recon2_reactionIDs.txt", package="BiGGR")
reaction.ids <- scan(path, what=" ")
```

```
data("Recon2")
model <- buildSBMLFromReactionIDs(reaction.ids, Recon2)
```
createLIMFromBiGG *Create a LIM model object from a BiGG database file*

# Description

Creates a LIM model object from a file containing reactions extreacted from BiGG to be run for simulations of metabolic fluxes

#### Usage

```
createLIMFromBiGG(reactions.filename, ...)
```
# Arguments

reactions.filename file which contains the reactions extracted from the BiGG database

... arguments passed to createLIMfromSBML

# Note

none

# Author(s)

Anand K. Gavai <anand.gavai@bioinformatics.nl>, Hannes hettling <i.hettling@vu.nl>

# References

Soetaert K, van Oevelen D (2009). LIM: Linear Inverse Model examples and solution methods. R package version 1.3

# <span id="page-10-0"></span>createLIMFromSBML 11

# See Also

[createLIMFromSBML](#page-10-1)

# Examples

```
##maximize flux for reaction R_PYK
maximize <- "R_PYK"
##setting equality constraint R_HEX = 1
equation_var <- "R_HEX1"
equation_value <- 1
eq <- list(equation_var, equation_value)
##range of possible fluxes for R_PYK
constraint <- list("R_PYK", 0, 1000)
externals <- c("glc_c", "pyr_c", "h_c","nad_c",
                 "nadh_c", "pi_c", "fad_m", "fadh2_m",
                 "o2_c", "adp_c", "atp_c", "nadp_c",
                 "co2_c", "o2_c", "gdp_c", "gtp_c")
##build LIM model from reactions file in package examples
path <- system.file("extdata", "Reactions.txt", package="BiGGR")
limfile.name <- tempfile()
createLIMFromBiGG(path, maximize, equations=eq, constraints=constraint,
                 externals=externals, file.name=limfile.name)
```
<span id="page-10-1"></span>createLIMFromSBML *Create a LIM model object from an SBML file*

# Description

creates a model file to be run for simulations of metabolic fluxes

# Usage

```
createLIMFromSBML(model, maximize, equations=NULL,
            constraints=NULL, externals=NULL, file.name="model.lim")
```
# Arguments

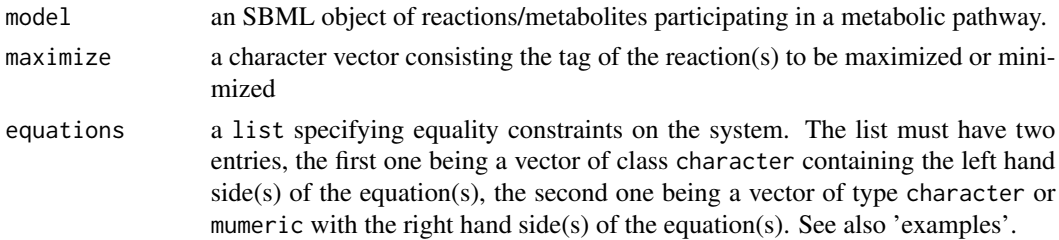

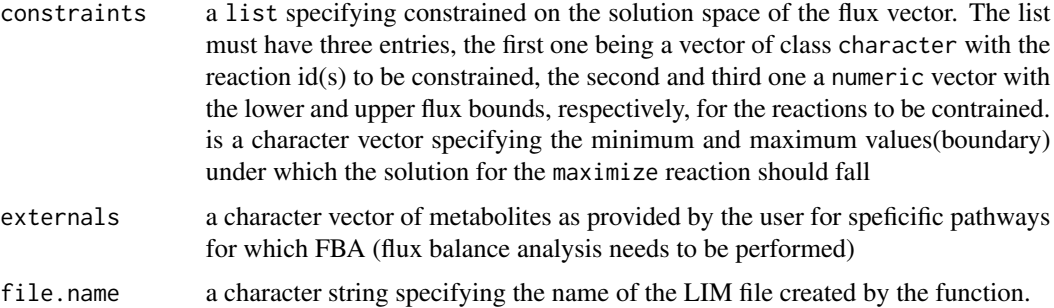

# Value

A model file with with extension ".lim" is created

# Note

none

# Author(s)

Anand K. Gavai <anand.gavai@bioinformatics.nl>, Hannes Hettling <i.hettling@vu.nl>

#### References

Soetaert K, van Oevelen D (2009). LIM: Linear Inverse Model examples and solution methods. R package version 1.3

# Examples

```
##Create a LIM model file from a reactions file in the examples
path <- system.file("extdata", "Glycolysis_TCA_recon1_reactionIDs.txt", package="BiGGR")
reaction.ids <- scan(path, what=" ")
data("H.sapiens_Recon_1")
sbml.model <- buildSBMLFromReactionIDs(reaction.ids, H.sapiens_Recon_1)
maximize <- c("R_ATPS4m - R_NDPK1m - R_HEX1 - R_PFK - R_PGK + R_PYK")
externals <- c("M_glc_DASH_D_e", "M_lac_DASH_L_e",
               "M_ala_DASH_L_e", "M_gln_DASH_L_c", "M_h2o_e",
               "M_co2_e", "M_o2_e", "M_h_e", "M_pi_c",
               "M_o2s_m", "M_nh4_m", "M_adp_c",
               "M_atp_c", "M_nadp_c", "M_nadph_c", "M_h_c")
equation.vars <- c("R_GLCt1r", "R_O2t", "R_L_LACt2r", "R_GLNtm")
equation.values <- c(0.4, 2.4, 0.0, 0.0)
eqns <- list(equation.vars, equation.values)
constraints <- list(c("R_GLCt1r", "R_CYOOm3"), c(-1000, -1000), c(1000, 1000))
limfile.name <- tempfile()
createLIMFromSBML(sbml.model, maximize, equations=eqns,
                  constraints=constraints, externals=externals, file.name=limfile.name)
```
<span id="page-12-0"></span>

# Description

A genome-scale metabolic reconstruction for Escherichia coli K-12 MG1655 that accounts for 1260 ORFs and thermodynamic information. The dataset was generated by downloading the SBML file of the reconstruction (http://bigg.ucsd.edu/bigg/exportSelect.pl) which was subsequently converted into an object of class SBML using the rsbml\_read function from the rsbml package.

# Usage

data(E.coli\_iAF1260)

#### Format

An sbml object of class rsbml

# Details

Note that the files in the BiGG database fail the unit consistancy check of the rsbml\_read function. To avoid unit checking when creating SBML objects, the substance units in the reaction tags were parsed out from the database SBML files (see example below).

# Source

http://bigg.ucsd.edu/bigg/exportSelect.pl

#### References

Feist, A.M., Henry, C.S., Reed, J.L., Krummenacker, M., Joyce, A.R., Karp, P.D., Broadbelt, L.J., Hatzimanikatis, V., Palsson, B.O., *A genome-scale metabolic reconstruction for Escherichia coli K-12 MG1655 that accounts for 1260 ORFs and thermodynamic information*, olecular Systems Biology, 3:121 (2007)

# Examples

```
## Not run:
##The dataset was generated as follows:
##SBML_export.xml was downloaded from http://bigg.ucsd.edu/bigg/exportSelect.pl
##and a newline was added at the end of the file
file <- "SBML_export.xml"
string <- paste(readLines(file), collapse="\n")
##Parse out units to avoid validation error
string <- gsub("units=\".+?\"", "", string)
E.coli_iAF1260 <- rsbml_read(text=string)
```
## End(Not run)

```
##load data and get all reaction IDs
data(E.coli_iAF1260)
model <- E.coli_iAF1260@model
##get all reaction identifiers
sapply(model@reactions, id)
```
E.coli\_iJR904 *Ecoli genome-scale model*

# Description

An expanded genome-scale model of Escherichia coli K-12 (iJR904 GSM/GPR). The dataset was generated by downloading the SBML file of the reconstruction (http://bigg.ucsd.edu/bigg/exportSelect.pl) which was subsequently converted into an object of class SBML using the rsbml\_read function from the rsbml package.

# Usage

data(E.coli\_iJR904)

# Format

An sbml object of class rsbml

# Details

Note that the files in the BiGG database fail the unit consistancy check of the rsbml\_read function. To avoid unit checking when creating SBML objects, the substance units in the reaction tags were parsed out from the database SBML files (see example below).

#### Source

http://bigg.ucsd.edu/bigg/exportSelect.pl

# References

Reed, J.L., Vo, T.D., Schilling, C.H., and Palsson, B.O., *An expanded genome-scale model of Escherichia coli K-12 (iJR904 GSM/GPR)*, Genome Biology, 4(9): R54.1-R54.12 (2003).

# <span id="page-14-0"></span>E.coli\_textbook 15

# Examples

```
## Not run:
##The dataset was generated as follows:
##SBML_export.xml was downloaded from http://bigg.ucsd.edu/bigg/exportSelect.pl
##and a newline was added at the end of the file
file <- "SBML_export.xml"
string <- paste(readLines(file), collapse="\n")
##Parse out units to avoid validation error
string <- gsub("units=\".+?\"", "", string)
E.coli_iJR904 <- rsbml_read(text=string)
## End(Not run)
##load data and get all reaction IDs
data(E.coli_iJR904)
model <- E.coli_iJR904@model
##get all reaction identifiers
sapply(model@reactions, id)
```
E.coli\_textbook *Ecoli dataset from the BiGG database*

# Description

A metabolic reconstruction for Escherichia from text books. The dataset was generated by downloading the SBML file of the reconstruction (http://bigg.ucsd.edu/bigg/exportSelect.pl) which was subsequently converted into an object of class SBML using the rsbml\_read function from the rsbml package.

# Usage

data(E.coli\_textbook)

# Format

An sbml object of class rsbml

# Details

Note that the files in the BiGG database fail the unit consistancy check of the rsbml\_read function. To avoid unit checking when creating SBML objects, the substance units in the reaction tags were parsed out from the database SBML files (see example below).

# Source

http://bigg.ucsd.edu/bigg/exportSelect.pl

# <span id="page-15-0"></span>References

Feist, A.M., Henry, C.S., Reed, J.L., Krummenacker, M., Joyce, A.R., Karp, P.D., Broadbelt, L.J., Hatzimanikatis, V., Palsson, B.O., *A genome-scale metabolic reconstruction for Escherichia coli K-12 MG1655 that accounts for 1260 ORFs and thermodynamic information*, olecular Systems Biology, 3:121 (2007)

# Examples

```
## Not run:
##The dataset was generated as follows:
##SBML_export.xml was downloaded from http://bigg.ucsd.edu/bigg/exportSelect.pl
##and a newline was added at the end of the file
file <- "SBML_export.xml"
string <- paste(readLines(file), collapse="\n")
##Parse out units to avoid validation error
string <- gsub("units=\".+?\"", "", string)
E.coli_textbook <- rsbml_read(text=string)
```

```
## End(Not run)
```

```
##load data and get all reaction IDs
data(E.coli_textbook)
model <- E.coli_textbook@model
##get all reaction identifiers
sapply(model@reactions, id)
```
<span id="page-15-1"></span>extractGeneAssociations

*Extract informations on genes from a given database*

# Description

Extracts all information on genes associated to reactions from an rsbml document containing a metabolic reconstruction database (e.g. Recon2). The associated information is parsed from the "<notes>" tag of each reaction's SBML representation.

# Usage

extractGeneAssociations(database)

#### Arguments

database an object of class [SBMLDocument](#page-0-0)

# <span id="page-16-0"></span>extractPathways 17

# Value

a list with length being the number of reactions in the database passed as argument each entry containing a character containing the assiciated gene identifiers and the reaction IDs as names. For reactions without gene annotation, the list will contain NA.

# Note

If the reactions in the database document provided in the argument database do not contain any "<notes>" with tags with gene information indicated by the string "GENE\*ASSOCIATION" (the star stands for any character), no gene association information can be extracted and thus the returned SBML mdel is empty..

# Author(s)

Anand Gavai, Hannes Hettling

# References

Thiele, I. et al. Nat Biotech, 2013

# See Also

[buildSBMLFromGenes](#page-5-1)

# Examples

data("Recon2") database <- Recon2 gene.info <- extractGeneAssociations(database)

<span id="page-16-1"></span>extractPathways *Extract all pathways from given database*

# Description

Extracts all pathway information from an rsbml document containing a metabolic reconstruction database (e.g. Recon2). The pathway information is parsed from the "<notes>" tag of each reaction.

# Usage

```
extractPathways(database)
```
#### Arguments

database an object of class [SBMLDocument](#page-0-0)

# <span id="page-17-0"></span>Value

a list with length being the number of reactions in the database passed as argument each entry containing a character with the pathway information and the reaction IDs as names. For reactions without pathway annotation, the list will contain NA.

# Note

If the reactions in the database document provided in the argument database do not contain any "<notes>" with tags with pathway information indicated by the string "SUBSYSTEM", no pathway information can be extracted.

# Author(s)

Anand Gavai, Hannes Hettling

# References

Thiele, I. et al. Nat Biotech, 2013

# See Also

[buildSBMLFromPathways](#page-6-1) [getPathwaysForSBML](#page-17-1)

# Examples

data(Recon2) pathways.recon2 <- extractPathways(Recon2)

<span id="page-17-1"></span>getPathwaysForSBML *Extract all pathways from a database that are relevant for a given SBML model*

#### Description

Extracts all pathway information from an rsbml document containing a metabolic reconstruction database (e.g. Recon2) and returns the subset of these pathways that is associated with the reactions in the given model. The pathway information is parsed from the "<notes>" tag of each reaction.

# Usage

getPathwaysForSBML(model, database)

#### Arguments

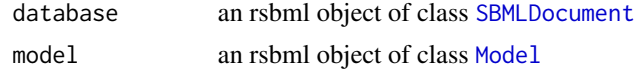

#### <span id="page-18-0"></span>getRates and the set of the set of the set of the set of the set of the set of the set of the set of the set of the set of the set of the set of the set of the set of the set of the set of the set of the set of the set of

# Value

A vector of type character that contains all the pathways relevant for the given model according to the specified database. Note that duplicate pathways do not appear twice in the return value.

# Note

If the reactions in the database document provided in the argument database do not contain any "<notes>" with tags with pathway information indicated by the string "SUBSYSTEM", no pathway information can be extracted.

# Author(s)

Anand Gavai, Hannes Hettling

# References

Thiele, I. et al. Nat Biotech, 2013

# See Also

[buildSBMLFromPathways](#page-6-1) [buildSBMLFromGenes](#page-5-1) [extractPathways](#page-16-1)

# Examples

```
##Build a model from query genes
data("Recon2")
database <- Recon2
query <- c("218.1", "223.1") ##query gene identifiers
m <- buildSBMLFromGenes(query, database)
```
##extract all pathways for that model getPathwaysForSBML(m, database)

getRates *Get Optimized Rates*

#### Description

getRates takes the model file as the argument and based on the description of the model file generates flux values for "minimum" or "maximum" reaction rates

# Usage

getRates(modelFile)

# Arguments

modelFile A model file as generated from the createBiggModel function

# Value

The value returned is one dimentional numeric vector of flux rates for each reaction

# Author(s)

Anand K. Gavai <anand.gavai@bioinformatics.nl>

# Examples

```
data("Glycolysis")
rates <-getRates(Glycolysis)
rates
```
Glycolysis *Metabolic reconstruction of Glycolysis pathway*

# Description

Model of Glycolysis pathway

# Usage

Glycolysis

# Format

A LIM model file created as an example

H.pylori\_ilT341 *H.pylori in silico genome-scale characterization of single and double deletion mutants*

#### Description

An Expanded Metabolic Reconstruction of Helicobacter pylori (iIT341 GSM/GPR): An in silico genome-scale characterization of single and double deletion mutants. The dataset was generated by downloading the SBML file of the reconstruction (http://bigg.ucsd.edu/bigg/exportSelect.pl) which was subsequently converted into an object of class SBML using the rsbml\_read function from the rsbml package.

#### Usage

```
data(H.pylori_ilT341)
```
<span id="page-19-0"></span>

# <span id="page-20-0"></span>Format

An sbml object of class rsbml

# Details

Note that the files in the BiGG database fail the unit consistancy check of the rsbml\_read function. To avoid unit checking when creating SBML objects, the substance units in the reaction tags were parsed out from the database SBML files (see example below).

# Source

http://bigg.ucsd.edu/bigg/exportSelect.pl

# References

Thiele, I., Vo, T.D., Price, N.D. and Palsson, B., *An Expanded Metabolic Reconstruction of Helicobacter pylori* (iIT341 GSM/GPR): An in silico genome-scale characterization of single and double deletion mutants, Journal of Bacteriology, 187(16): 5818-5830 (2005)

# Examples

```
## Not run:
##The dataset was generated as follows:
##SBML_export.xml was downloaded from http://bigg.ucsd.edu/bigg/exportSelect.pl
##and a newline was added at the end of the file
file <- "SBML_export.xml"
string <- paste(readLines(file), collapse="\n")
##Parse out units to avoid validation error
string <- gsub("units=\".+?\"", "", string)
H.pylori_ilT341 <- rsbml_read(text=string)
## End(Not run)
##load data and get all reaction IDs
data(H.pylori_ilT341)
model <- H.pylori_ilT341@model
##get all reaction identifiers
sapply(model@reactions, id)
```
H.sapiens\_Recon\_1 *Reconstruction of human metabolism from the BiGG database*

# **Description**

The dataset was generated by downloading the SBML file of the reconstruction (http://bigg.ucsd.edu/bigg/exportSelect.pl) which was subsequently converted into an object of class SBML using the rsbml\_read function from the rsbml package.

# Usage

data(H.sapiens\_Recon\_1)

# Format

An sbml object of class rsbml

# Details

Note that the files in the BiGG database fail the unit consistancy check of the rsbml\_read function. To avoid unit checking when creating SBML objects, the substance units in the reaction tags were parsed out from the database SBML files (see example below).

# Source

http://bigg.ucsd.edu/bigg/exportSelect.pl

# References

Duarte, N.D., Becker, S. A., Jamshidi, N., Thiele, I., Mo, M. L., Vo, T. D., Srivas, R., Palsson, B. O., Global reconstruction of the human metabolic network based on genomic and bibliomic data, Proc. Nat Acad. Sci. 104(6):1777-82 (2007)

# Examples

```
## Not run:
##The dataset was generated as follows:
##SBML_export.xml was downloaded from http://bigg.ucsd.edu/bigg/exportSelect.pl
##and a newline was added at the end of the file
file <- "SBML_export.xml"
string <- paste(readLines(file), collapse="\n")
##Parse out units to avoid validation error
string <- gsub("units=\".+?\"", "", string)
H.sapiens_Recon_1 <- rsbml_read(text=string)
```
## End(Not run)

##load data and get all reaction IDs data(H.sapiens\_Recon\_1) model <- H.sapiens\_Recon\_1@model ##get all reaction identifiers sapply(model@reactions, id)

<span id="page-22-0"></span>M.barkeri\_iAF692 *Metabolic reconstruction of M.barkeri from the BiGG database*

#### Description

The dataset was generated by downloading the SBML file of the reconstruction (http://bigg.ucsd.edu/bigg/exportSelect.pl) which was subsequently converted into an object of class SBML using the rsbml\_read function from the rsbml package.

#### Usage

```
data(M.barkeri_iAF692)
```
# Format

An sbml object of class rsbml

# Details

Note that the files in the BiGG database fail the unit consistancy check of the rsbml\_read function. To avoid unit checking when creating SBML objects, the substance units in the reaction tags were parsed out from the database SBML files (see example below).

# Source

http://bigg.ucsd.edu/bigg/exportSelect.pl

# References

Feist, A.M., Scholten, J.C.M., Palsson, B.O., Brockman, F.J., and Ideker, T., "Modeling methanogenesis with a genome-scale metabolic reconstruction of Methanosarcina barkeri", Molecular Systems Biology, 2(1):msb4100046-E1-E14 (2006)

# Examples

```
## Not run:
##The dataset was generated as follows:
##SBML_export.xml was downloaded from http://bigg.ucsd.edu/bigg/exportSelect.pl
##and a newline was added at the end of the file
file <- "SBML_export.xml"
string <- paste(readLines(file), collapse="\n")
##Parse out units to avoid validation error
string \leq gsub("units=\".+?\"", "", string)
M.barkeri_iAF692 <- rsbml_read(text=string)
## End(Not run)
```
##load data and get all reaction IDs data(M.barkeri\_iAF692)

```
model <- M.barkeri_iAF692@model
##get all reaction identifiers
sapply(model@reactions, id)
```
M.tuberculosis\_iNJ661 *Metabolic reconstruction of M.tuberculosis from the BiGG database*

#### **Description**

A metabolic reconstruction for tuberculosis. The dataset was generated by downloading the SBML file of the reconstruction (http://bigg.ucsd.edu/bigg/exportSelect.pl) which was subsequently converted into an object of class SBML using the rsbml\_read function from the rsbml package.

# Usage

```
data(M.tuberculosis_iNJ661)
```
# Format

An sbml object of class rsbml

# Details

Note that the files in the BiGG database fail the unit consistancy check of the rsbml\_read function. To avoid unit checking when creating SBML objects, the substance units in the reaction tags were parsed out from the database SBML files (see example below).

# Source

http://bigg.ucsd.edu/bigg/exportSelect.pl

# References

Feist, A.M., Henry, C.S., Reed, J.L., Krummenacker, M., Joyce, A.R., Karp, P.D., Broadbelt, L.J., Hatzimanikatis, V., Palsson, B.O., *A genome-scale metabolic reconstruction for Escherichia coli K-12 MG1655 that accounts for 1260 ORFs and thermodynamic information*, olecular Systems Biology, 3:121 (2007)

# Examples

```
## Not run:
##The dataset was generated as follows:
##SBML_export.xml was downloaded from http://bigg.ucsd.edu/bigg/exportSelect.pl
##and a newline was added at the end of the file
file <- "SBML_export.xml"
string <- paste(readLines(file), collapse="\n")
##Parse out units to avoid validation error
```
<span id="page-23-0"></span>

# <span id="page-24-0"></span>P.putida\_iJN746 25

```
string <- gsub("units=\".+?\"", "", string)
M.tuberculosis_iNJ661 <- rsbml_read(text=string)
## End(Not run)
##load data and get all reaction IDs
data(M.tuberculosis_iNJ661)
model <- M.tuberculosis_iNJ661@model
##get all reaction identifiers
sapply(model@reactions, id)
```
P.putida\_iJN746 *Metabolic reconstruction of P.putida from the BiGG database*

# Description

A metabolic reconstruction for P. putida. The dataset was generated by downloading the SBML file of the reconstruction (http://bigg.ucsd.edu/bigg/exportSelect.pl) which was subsequently converted into an object of class SBML using the rsbml\_read function from the rsbml package.

#### Usage

data(P.putida\_iJN746)

#### Format

An sbml object of class rsbml

#### Details

Note that the files in the BiGG database fail the unit consistancy check of the rsbml\_read function. To avoid unit checking when creating SBML objects, the substance units in the reaction tags were parsed out from the database SBML files (see example below).

# Source

http://bigg.ucsd.edu/bigg/exportSelect.pl

# References

Feist, A.M., Henry, C.S., Reed, J.L., Krummenacker, M., Joyce, A.R., Karp, P.D., Broadbelt, L.J., Hatzimanikatis, V., Palsson, B.O., *A genome-scale metabolic reconstruction for Escherichia coli K-12 MG1655 that accounts for 1260 ORFs and thermodynamic information*, olecular Systems Biology, 3:121 (2007)

26 Recon2

# Examples

```
## Not run:
##The dataset was generated as follows:
##SBML_export.xml was downloaded from http://bigg.ucsd.edu/bigg/exportSelect.pl
##and a newline was added at the end of the file
file <- "SBML_export.xml"
string <- paste(readLines(file), collapse="\n")
##Parse out units to avoid validation error
string <- gsub("units=\".+?\"", "", string)
P.putida_iJN746 <- rsbml_read(text=string)
## End(Not run)
##load data and get all reaction IDs
data(P.putida_iJN746)
model <- P.putida_iJN746@model
##get all reaction identifiers
sapply(model@reactions, id)
```
Recon2 *Human metabolic reconstruction Recon2*

# Description

The dataset was generated by downloading the SBML file of the reconstruction (http://www.ebi.ac.uk/biomodelsmain/MODEL1109130000) which was subsequently converted into an object of class SBML using the rsbml\_read function from the rsbml package.

# Usage

data(Recon2)

# Format

An sbml object of class rsbml

#### Source

http://www.ebi.ac.uk/biomodels-main/MODEL1109130000

# References

Thiele I, Swainston N, et al.,"A community-driven global reconstruction of human metabolism", Nature Biotechnology 31, 419-425 (2013), doi:10.1038/nbt.2488

<span id="page-25-0"></span>

# <span id="page-26-0"></span>S.aureus\_iSB619 27

# Examples

```
## Not run:
##The dataset was generated as follows:
##MODEL1109130000.xml was downloaded from http://www.ebi.ac.uk/biomodels-main/MODEL1109130000
Recon2 <- rsbml_read("MODEL1109130000.xml")
## End(Not run)
##load data and get all reaction IDs
data(Recon2)
model <- Recon2@model
##get all reaction identifiers
sapply(model@reactions, id)
```
S.aureus\_iSB619 *Metabolic reconstruction of S.aureus from the BiGG database*

#### Description

The dataset was generated by downloading the SBML file of the reconstruction (http://bigg.ucsd.edu/bigg/exportSelect.pl) which was subsequently converted into an object of class SBML using the rsbml\_read function from the rsbml package.

# Usage

data(S.aureus\_iSB619)

# Format

An sbml object of class rsbml

# Details

Note that the files in the BiGG database fail the unit consistancy check of the rsbml\_read function. To avoid unit checking when creating SBML objects, the substance units in the reaction tags were parsed out from the database SBML files (see example below).

#### Source

http://bigg.ucsd.edu/bigg/exportSelect.pl

# References

Becker, S.A. and Palsson, B.O., Genome-scale reconstruction of the metabolic network in Staphylococcus aureus N315: an initial draft to the two-dimensional annotation, BMC Microbiology, 5(1):8 (2005)

# Examples

```
## Not run:
##The dataset was generated as follows:
##SBML_export.xml was downloaded from http://bigg.ucsd.edu/bigg/exportSelect.pl
##and a newline was added at the end of the file
file <- "SBML_export.xml"
string <- paste(readLines(file), collapse="\n")
##Parse out units to avoid validation error
string <- gsub("units=\".+?\"", "", string)
S.aureus_iSB619 <- rsbml_read(text=string)
## End(Not run)
##load data and get all reaction IDs
data(S.aureus_iSB619)
model <- S.aureus_iSB619@model
##get all reaction identifiers
sapply(model@reactions, id)
```
S.cerevisiae\_iND750 *Metabolic reconstruction of S.cerevisiae from the BiGG database*

# Description

The dataset was generated by downloading the SBML file of the reconstruction (http://bigg.ucsd.edu/bigg/exportSelect.pl) which was subsequently converted into an object of class SBML using the rsbml\_read function from the rsbml package.

# Usage

```
data(S.cerevisiae_iND750)
```
# Format

An sbml object of class rsbml

# Details

Note that the files in the BiGG database fail the unit consistancy check of the rsbml\_read function. To avoid unit checking when creating SBML objects, the substance units in the reaction tags were parsed out from the database SBML files (see example below).

# Source

http://bigg.ucsd.edu/bigg/exportSelect.pl

<span id="page-27-0"></span>

# <span id="page-28-0"></span>sbml2hyperdraw 29

# References

Duarte, N.C., Herrgard, M.J., and Palsson, B.O., " Reconstruction and Validation of Saccharomyces cerevisiae iND750, a Fully Compartmentalized Genome-scale Metabolic Model", Genome Research, 14: 1298-1309 (2004)

# Examples

```
## Not run:
##The dataset was generated as follows:
##SBML_export.xml was downloaded from http://bigg.ucsd.edu/bigg/exportSelect.pl
##and a newline was added at the end of the file
file <- "SBML_export.xml"
string <- paste(readLines(file), collapse="\n")
##Parse out units to avoid validation error
string <- gsub("units=\".+?\"", "", string)
S.cerevisiae_iND750 <- rsbml_read(text=string)
## End(Not run)
```
##load data and get all reaction IDs data(S.cerevisiae\_iND750) model <- S.cerevisiae\_iND750@model ##get all reaction identifiers sapply(model@reactions, id)

sbml2hyperdraw *Returns a graph representation of an SBML model*

# **Description**

Convert an SBML model to a RagraphBPH using hypergraph. Metabolites are displayed as nodes and reactions are displayed as directed edges connecting the nodes. If a vector of rates is given, edge widths are weighted according to the rates. For negative rates, edges are drawn in red and the arrow between the metabolites is reversed to represent the correct direction of the flux.

#### Usage

```
sbml2hyperdraw(sbml.model, rates ,relevant.species,
relevant.reactions,layoutType, lwd.max, lwd.min, plt.margins)
```
#### Arguments

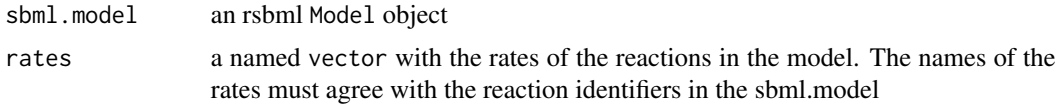

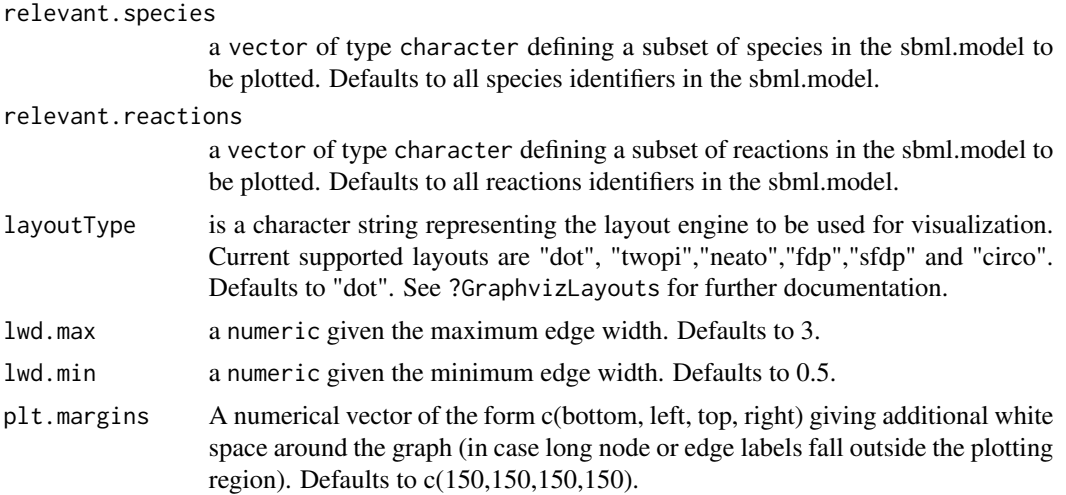

# Value

Object of class RagraphBPH with the hypergraph representation of the SBML object.

# Author(s)

Hannes Hettling <j.hettling@vu.nl>, Anand K. Gavai <anand.gavai@bioinformatics.nl>

# See Also

RagraphBPH hyperdraw

# Examples

```
##Generate an example model
path <- system.file("extdata", "Glycolysis_TCA_recon2_reactionIDs.txt", package="BiGGR")
reaction.ids <- scan(path, what=" ")
data("Recon2")
model <- buildSBMLFromReactionIDs(reaction.ids, Recon2)
##Plot ATP and ADP in cytosol and mitochondrion in model without rates
rel.sp <- c("M_adp_c", "M_atp_c", "M_adp_m", "M_atp_m")
hd <- sbml2hyperdraw(model, relevant.species=rel.sp)
plot(hd)
##Plot model with random rates
rates <- rnorm(length(model@reactions))
names(rates) <- sapply(model@reactions, id)
hd <- sbml2hyperdraw(model, rates=rates, relevant.species=rel.sp, lwd.max=4)
plot(hd)
```
# <span id="page-30-0"></span>**Index**

∗Topic BiGG buildSBMLFromBiGG, [4](#page-3-0) ∗Topic Linear Inverse Models createLIMFromBiGG, [10](#page-9-0) createLIMFromSBML, [11](#page-10-0) ∗Topic Linear Optimization getRates, [19](#page-18-0) ∗Topic Linear optimization model file createLIMFromBiGG, [10](#page-9-0) createLIMFromSBML, [11](#page-10-0) ∗Topic SBML object createLIMFromSBML, [11](#page-10-0) ∗Topic biggr BiGGR-package, [2](#page-1-0) ∗Topic ecoli E.coli\_iAF1260, [13](#page-12-0) E.coli\_iJR904, [14](#page-13-0) E.coli\_textbook, [15](#page-14-0) ∗Topic flux rates getRates, [19](#page-18-0) ∗Topic gene buildSBMLFromGenes, [6](#page-5-0) extractGeneAssociations, [16](#page-15-0) ∗Topic glycolysis Glycolysis, [20](#page-19-0) ∗Topic hpylori H.pylori\_ilT341, [20](#page-19-0) ∗Topic hsapiens H.sapiens\_Recon\_1, [21](#page-20-0) ∗Topic hyperdraw sbml2hyperdraw, [29](#page-28-0) ∗Topic hypergraph sbml2hyperdraw, [29](#page-28-0) ∗Topic mbarkeri M.barkeri\_iAF692, [23](#page-22-0) ∗Topic pathways buildSBMLFromPathways, [7](#page-6-0) ∗Topic pathway extractPathways, [17](#page-16-0)

getPathwaysForSBML, [18](#page-17-0) ∗Topic putida P.putida\_iJN746, [25](#page-24-0) ∗Topic reactions buildSBMLFromReactionIDs, [9](#page-8-0) ∗Topic recon2 Recon2, [26](#page-25-0) ∗Topic saureus S.aureus\_iSB619, [27](#page-26-0) ∗Topic scervisiae S.cerevisiae\_iND750, [28](#page-27-0) ∗Topic tuberculosis M.tuberculosis\_iNJ661, [24](#page-23-0) BiGGR *(*BiGGR-package*)*, [2](#page-1-0) BiGGR-package, [2](#page-1-0) buildSBMLFromBiGG, [4](#page-3-0) buildSBMLFromGenes, [6,](#page-5-0) *10*, *17*, *19* buildSBMLFromPathways, [7,](#page-6-0) *7*, *18, 19* buildSBMLFromReactionIDs, [9](#page-8-0) createLIMFromBiGG, [10](#page-9-0) createLIMFromSBML, *5*, [11,](#page-10-0) *11* E.coli\_iAF1260, [13](#page-12-0) E.coli\_iJR904, [14](#page-13-0) E.coli\_textbook, [15](#page-14-0) extractGeneAssociations, *7*, [16](#page-15-0) extractPathways, *8*, [17,](#page-16-0) *19* getPathwaysForSBML, [18,](#page-17-0) *18* getRates, [19](#page-18-0) Glycolysis, [20](#page-19-0) H.pylori\_ilT341, [20](#page-19-0) H.sapiens\_Recon\_1, [21](#page-20-0) M.barkeri\_iAF692, [23](#page-22-0) M.tuberculosis\_iNJ661, [24](#page-23-0) Model, *18*

# 32 INDEX

P.putida\_iJN746,[25](#page-24-0)

Recon2, [26](#page-25-0)

S.aureus\_iSB619, [27](#page-26-0) S.cerevisiae\_iND750 , [28](#page-27-0) sbml2hyperdraw , [29](#page-28-0) SBMLDocument , *6* , *8, 9* , *16–18*